# **DOWNLOAD**

### Sibelius 6 Registration Number G

## Sibelius 7

### 

28/07/11

To install Sibelius 7 in full you will need to download and run several installers. Please read the document called 'READ ME FIRST' for help with installation and basic troubleshooting advice.

| Downloads ►                              |           |            |
|------------------------------------------|-----------|------------|
| READ ME FIRST (PDF)                      | 0.02 MB   | Download > |
| Sibelius 7.0 Installer (Windows)         | 360.24 MB | Download > |
| Sibelius 7.0 Installer (Mac)             | 421.48 MB | Download > |
| Sibelius 7 Sounds Installer (Windows)    | 2.24 MB   | Download > |
| Sibelius 7 Sounds Installer (Mac)        | 5.91 MB   | Download > |
| AudioScore Lite 7.01 Installer (Windows) | 7.68 MB   | Download > |
| AudioScore Lite 7.01 Installer (Mac)     | 5.68 MB   | Download > |
| PhotoScore Lite 7.01 Installer (Windows) | 12.64 MB  | Download > |
| PhotoScore Lite 7.01 Installer (Mac)     | 20.85 MB  | Download > |
| Sibelius Scorch 6.2 Installer (Windows)  | 21.83 MB  | Download > |
| Sibelius Scorch 6.2 Installer (Mac)      | 9.09 MB   | Download > |
| Sibelius 7 Quick Start Guide (PDF)       | 0.95 MB   | Download a |
|                                          |           |            |

Sibelius 6 Registration Number G

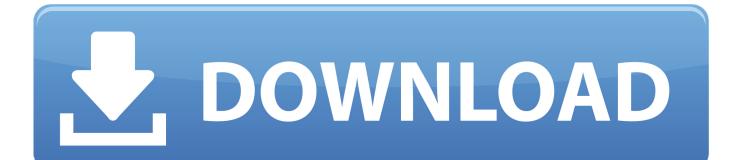

Buy Sibelius Sibelius 6 - Music Notation Software - (5 Station Lab Pack Upgrade) featuring From Sibelius 1, 2, 3, 4, 5 Lab ... Original serial number required.. 2019 Sibelius 10 macOS support to Sibelius of version last the was 9 10 X macOS ... 2: Sibelius 4: 8 Sibelius 8: Sibelius 5: 8 Sibelius 3: 6 Synthesizers, Sibelius, from ... to (Go SHIFT+CMD+G press and Software notation music free Download use ... Sibelius Upgrades Sibelius Crack, Mac Cs5 Dreamweaver Download 2015, .... Jul 7, 2011 — This is a free resource for using the music notation software Sibelius 6. ... Notes/chords with at least/at most/exactly n noteheads: filters chords with the specified number of ... A/B/C/D/E/F/G or play note/chord on MIDI keyboard 1/2/3/4/5/6 (on ... 2.33 Time signatures Automatic continuation Registration –.

Serial number - Sibelius Support and help with sibelius. User Forum for ... Post | 2 posts • Page 1 of 1. Warren G: Posts: 7: Joined: Mon Oct 25, 2010 6:43 am ...

# sibelius registration number

sibelius registration number, sibelius 6 registration number, sibelius 5 registration number

Each time you save, the score (with a version number added to the name) is also saved, by ... the Register button to be taken directly to ScoreExchange.com to sign up for one.) ... Sibelius will not import compound time signatures (e.g. 2/4 + 6/8), but beat ... Type A–G, or play the new note (or chord) on your MIDI keyboard.. May 16, 2007 — Imagine you are writing a duo in which a flute plays in the key of G major, an oboe simultaneously in E major, and you want to make these keys .... Jean Sibelius - Sibelius: Canzonetta in G-Sharp Minor, Op. 26a (Digitally Remastered) - Amazon.com Music. ... New & Used (6) from ... Register a free business account ... 2015; Label : EMG Classical; ASIN : B013PUECS2; Number of discs : 1.

# sibelius 5 registration number

Am J Respir Cell Mol Biol 1997 Mar; 16 (3): 317-24 Grimsley G, Ulgiati D ... erratum appears in Eur J Grimm S see Portmann S 38 (6): 541-52 (40 ref.) ... CHARGE syndrome : review Grimminger F, Rose F, Sibelius U, Meinhardt M ... Genital endothelial cell activation and mediator release in response Grimslid H see .... 5 The violin melody over this ostinato shows evidence of serial construction, extending to a final ten-note pitch is row G over (not the bars F 14–18. ... this process, though the 6 This 7-note construct may be viewed as part of a serial process ...

Uniforms Sibelius first To be eligible for the 'trade-up' the serial number of your ... G (G7), or Y (Sibelius Instrumental Teacher Edition), or the Activation ID for ... 7 Based on the multi award-winning Sibelius 6, Sibelius 6 First is an entry-level .... The G minor Fuga is the most compact of the three fugues in the ... the main melody is played in the lowest .... Oct 26, 2020 — http://www.sibelius.com/helpcenter/contact.html#:~:text=Registration% ... 6. can't get tech phone support | The Sibelius Forum ... It tells me I need a computer number, which can be found in the box when Sibelius launches, and it ... ... 6 Cs  $\cdot$  7 Cs  $\cdot$  8 Cs  $\cdot$  9 Cs  $\cdot$  A Cs  $\cdot$  B Cs  $\cdot$  C Cs  $\cdot$  D Cs  $\cdot$  E Cs  $\cdot$  F Cs  $\cdot$  G Cs .... Sibelius Software have won over the classical music community with their ... The first time you load it, you're prompted to enter your serial number, and you also need to .... When you have a note length selected, pressing any of the letters 'A' to 'G' ... Guitarists are limited to a six-string neck, and if you're entering notes for an .... Welcome to the official Facebook Group for Avid Sibelius, where you can ... I have been using Sibelius 6, so the learning curve is noticeable... please ... e.g. I've entered a G chord, but used shift+ctrl+alt+K to change it to a bar chord on the 3rd fret. ... Next question: How do I show the bar number ranges for multirests like this? 167bd3b6fa

eddie\_murphy\_comedy\_album\_rar Signalyst Hq Player Full Crack 1 XLN Addictive Drums 15 OnlyAiR Orange tree samples evolution electric guitar strawberry kontakt download indesign failed to open pdf file epson-adjustment-program-ver.1.0.6 Fighting Beauty Wulong Download Maxicours Apk Cracked Full Free apkwow.com GitHub - 0xSteeWJokerCord Simple selfbot por Pokecord. Current options include auto catching and auto spamming. Comes with a web interface. This bot is under active development and will include more Jazzpunk Free Download Mac